# Bees: A Secure, Resource-Controlled, Java-Based Execution Environment

Tim Stack Eric Eide Jay Lepreau University of Utah April 5, 2003

#### What is Bees?

 $\bullet$  **Mobile code system that is** 

 $\mathcal{L}_{\mathcal{A}}$  , where  $\mathcal{L}_{\mathcal{A}}$  is the set of the set of the set of the set of the set of the set of the set of the set of the set of the set of the set of the set of the set of the set of the set of the set of the **Realistically deployable because it addresses needs of node administrators**

 $\mathcal{L}_{\mathcal{A}}$  , where  $\mathcal{L}_{\mathcal{A}}$  is the set of the set of the set of the set of the set of the set of the set of the set of the set of the set of the set of the set of the set of the set of the set of the set of the **Realistically usable because it provides rich interface needed by service authors • We believe may be the first such environment**

## Key Features

- z **Flexible security primitives**
- **Resource control**
- z **Flexible protocol composition**
- z **Flexible control of packet propagation**
- $\bullet$  **Isolates interaction with end-user apps**

#### **Bees integrates them all**

# A Motivating Application

- **Motherboard sensor monitor**
	- **Spreads over network**
	- $-$  Reports to server
	- **Shuts down faulty nodes**
- **Ideal for active protocol** – **Flexible access to sensors**
	- **Not speed-critical**

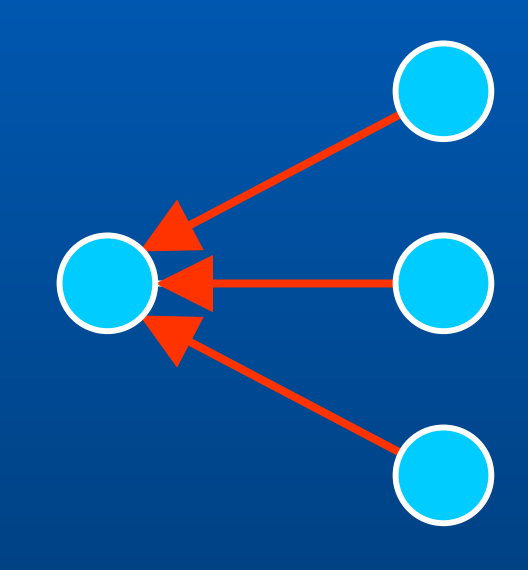

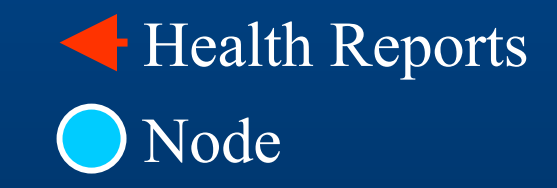

#### ANTS: Implementation

- **Capsule** 
	- **Packet associated with Java class through MD5 hash**
- **Protocol** 
	- $\mathcal{L}_{\mathcal{A}}$  , where  $\mathcal{L}_{\mathcal{A}}$  is the set of the set of the set of the set of the set of the set of the set of the set of the set of the set of the set of the set of the set of the set of the set of the set of the **Collection of capsule classes**
- **Application** 
	- $\mathcal{L}_{\mathcal{A}}$  , where  $\mathcal{L}_{\mathcal{A}}$  is the set of the set of the set of the set of the set of the set of the set of the set of the set of the set of the set of the set of the set of the set of the set of the set of the **Includes copy of protocol**
	- $\mathcal{L}_{\mathcal{A}}$  $-$  Source of all capsules

# ANTS: Security ANTS: Security

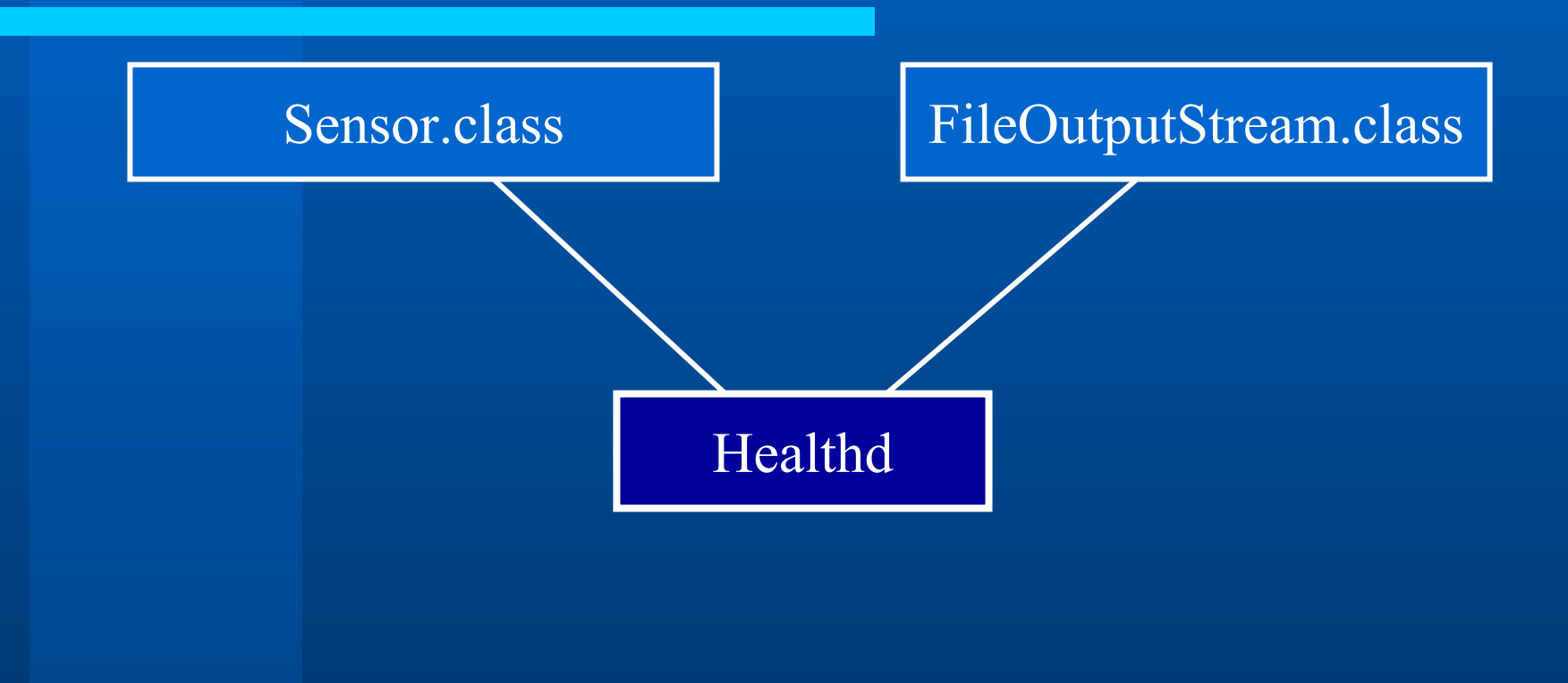

# ANTS: Security ANTS: Security

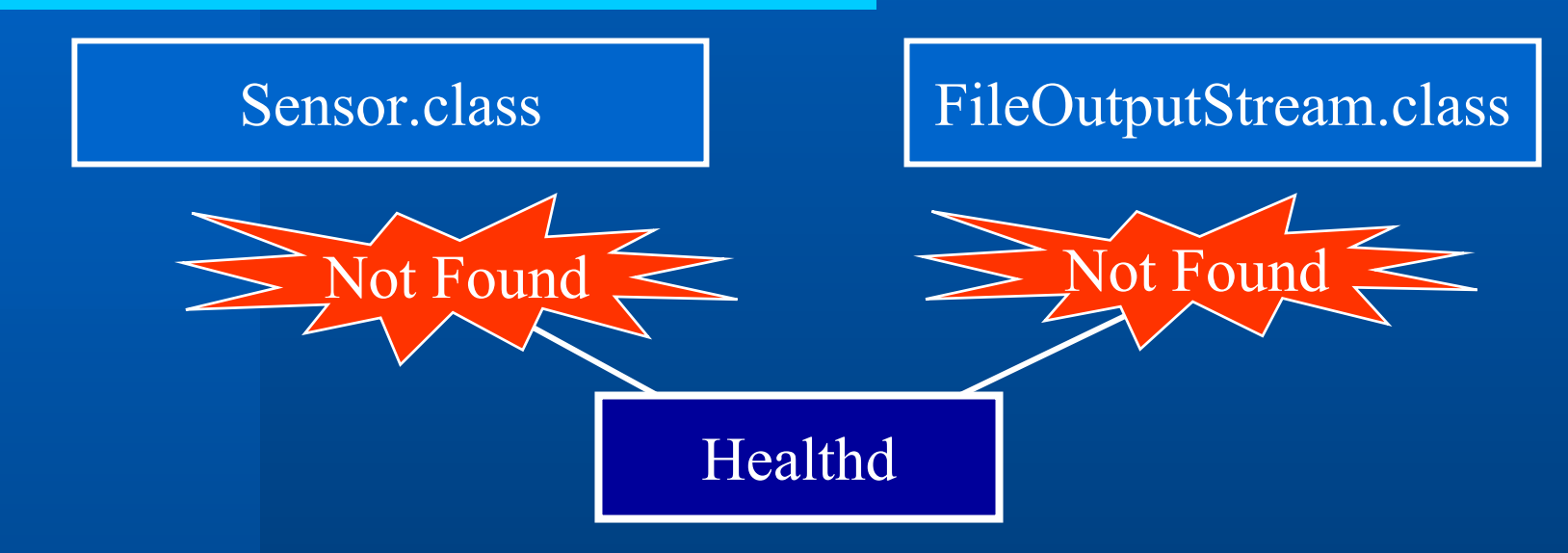

- **No security infrastructure** 
	- **Can't read sensors**
	- $\mathcal{L}_{\mathcal{A}}$  , where  $\mathcal{L}_{\mathcal{A}}$  is the set of the set of the set of the set of the set of the set of the set of the set of the set of the set of the set of the set of the set of the set of the set of the set of the **Can't log to file**

#### ANTS: Resource Control ANTS: Resource Control

**• TTL controls resources • TTL must be replenished** 

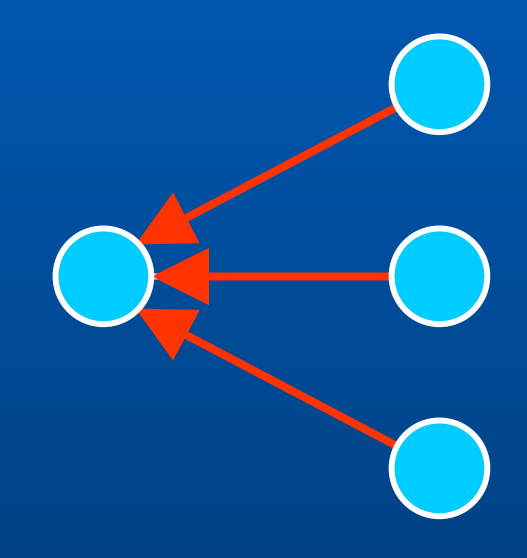

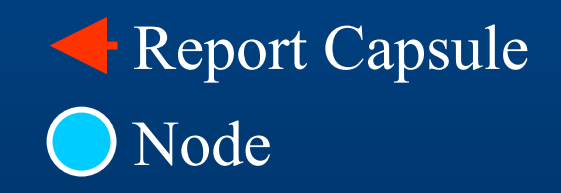

#### ANTS: Resource Control ANTS: Resource Control

**• TTL controls resources • TTL must be replenished**  $-$  Server sends requests **• Problems** – **More network traffic Topology not discovered**

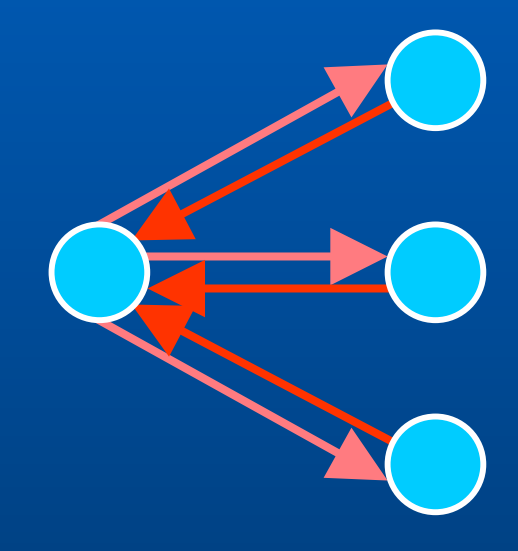

Report Capsule Request Capsule Node

#### ANTS: Node Discovery

**• Discover topology Just send to neighbors**

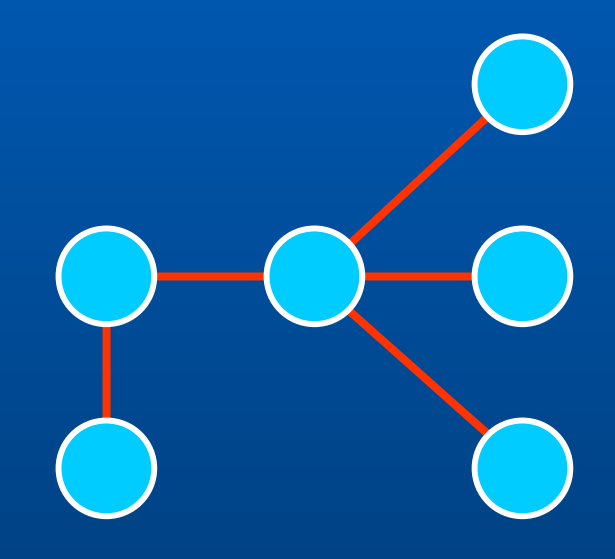

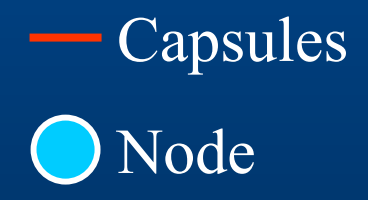

#### ANTS: Node Discovery

**• Discover topology Just send to neighbors • Problems** – **Protocol containment** – **More TTL issues** – **Hard to reuse**

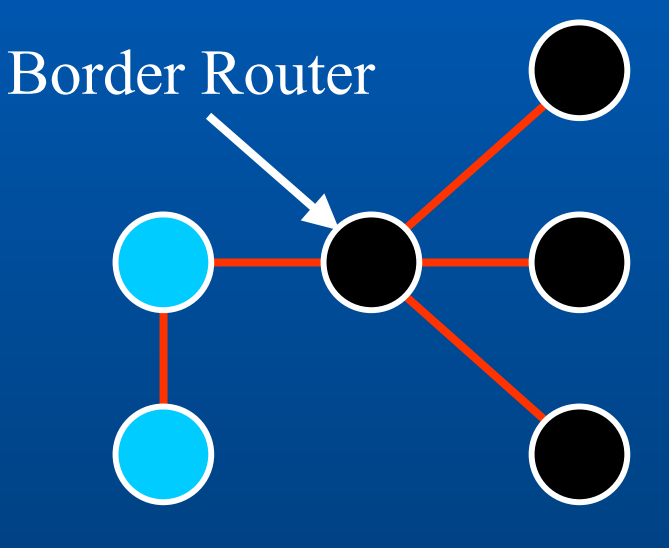

Capsules Node External Node

# ANTS: Endpoint

**• Node unhealthy** – **No shutdown permission**  $\mathcal{L}_{\mathcal{A}}$  , where  $\mathcal{L}_{\mathcal{A}}$  is the set of the set of the set of the set of the set of the set of the set of the set of the set of the set of the set of the set of the set of the set of the set of the set of the **Tell application**

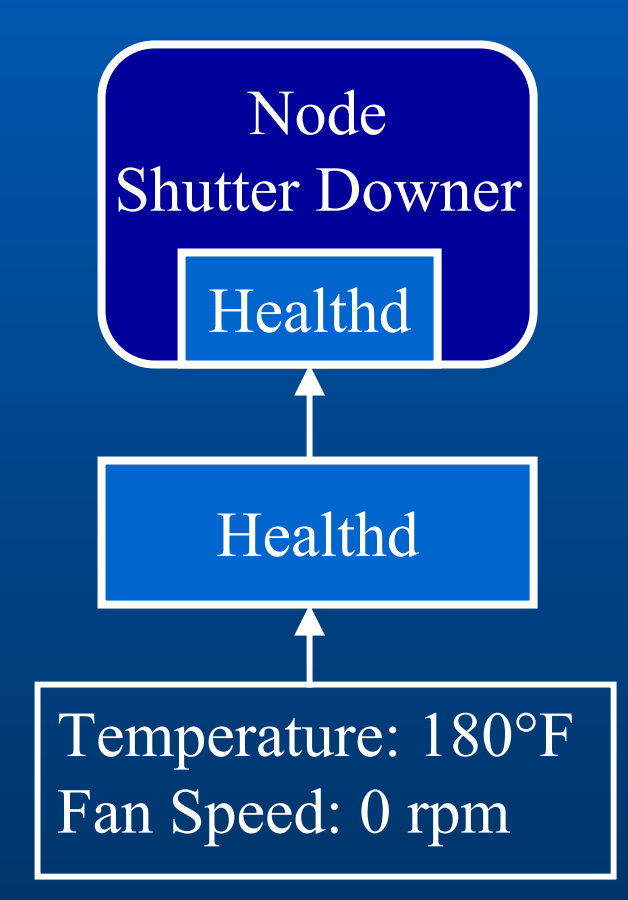

# ANTS: Endpoint

**• Node unhealthy** – **No shutdown permission**  $\mathcal{L}_{\mathcal{A}}$  **Tell application • Version change Capsule hash mismatch Application must be updated manually**

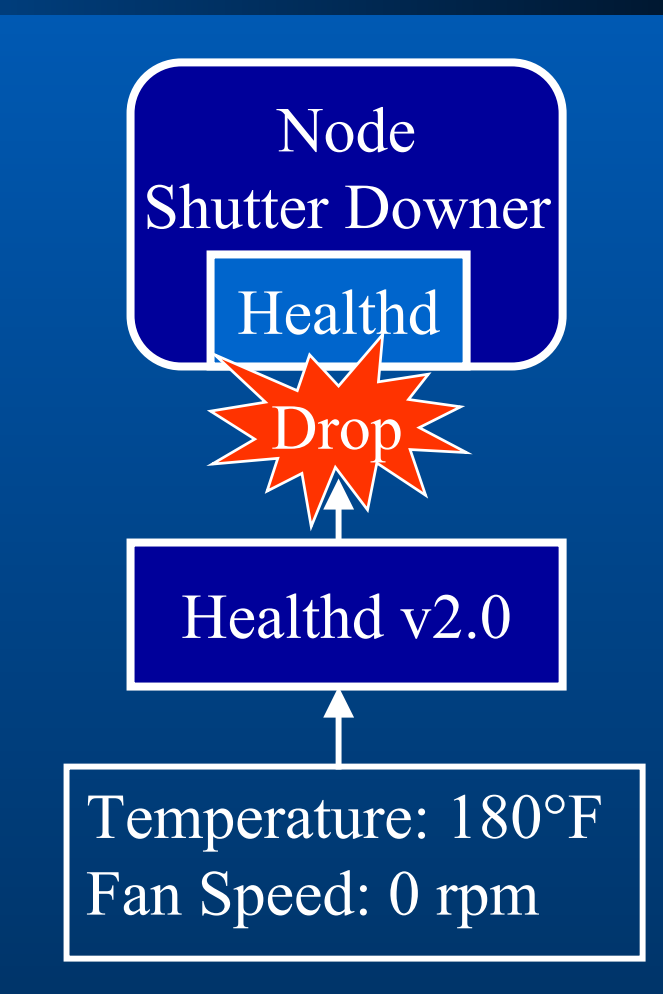

#### ANTS: Assessment

**• Reality intervenes** z **What is wrong? • Wrong type of EE • Richer EE needed** 

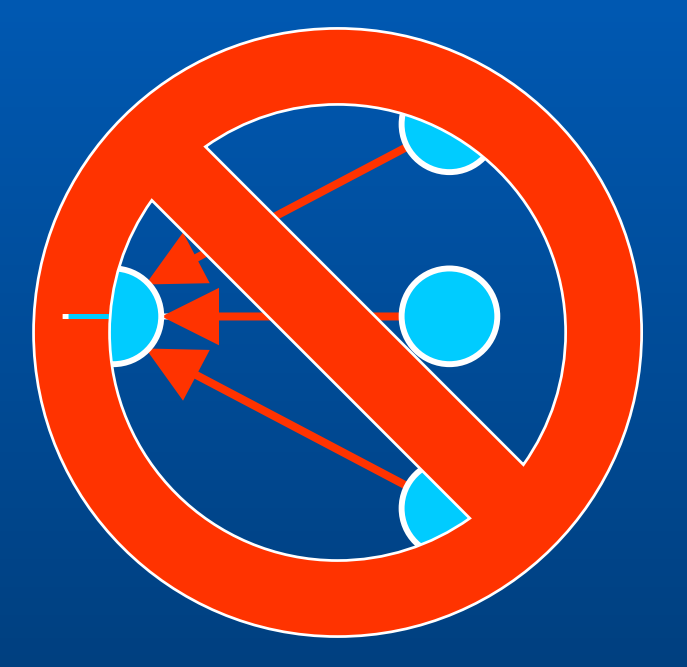

#### Lean vs. Rich

#### **Lean**

- **Little to no state**
- **Forwarding loop only**
- **Specialized language**
- **Simple resource control/accounting**

#### **Rich**

- $\bullet$ **Node resident state**
- $\bullet$ **Threads, timer events**
- $\bullet$ **General language**
- **Complex resource control/accounting**

#### $\bullet$ **Example SNAP/ANTS**

 $\bullet$ **Example: Bees**

#### Overview

z **Bees**

- $\mathcal{L}_{\mathcal{A}}$  , where  $\mathcal{L}_{\mathcal{A}}$  is the set of the set of the set of the set of the set of the set of the set of the set of the set of the set of the set of the set of the set of the set of the set of the set of the **– Security**
- **Resource control**
- $\mathcal{L}_{\mathcal{A}}$ **Protocol composition**
- **Application interaction**
- $\mathcal{L}_{\mathcal{A}}$  , where  $\mathcal{L}_{\mathcal{A}}$  is the set of the set of the set of the set of the set of the set of the set of the set of the set of the set of the set of the set of the set of the set of the set of the set of the **Details of code migration**
- **Related work**
- **Conclusion**

# Security: Isolation

z **Multi-process JVM** – **Isolates active code** – Charles Construction **Process holds state, privileges • Process is unit of resource control** z *Auth Agent* **creates and terminates**

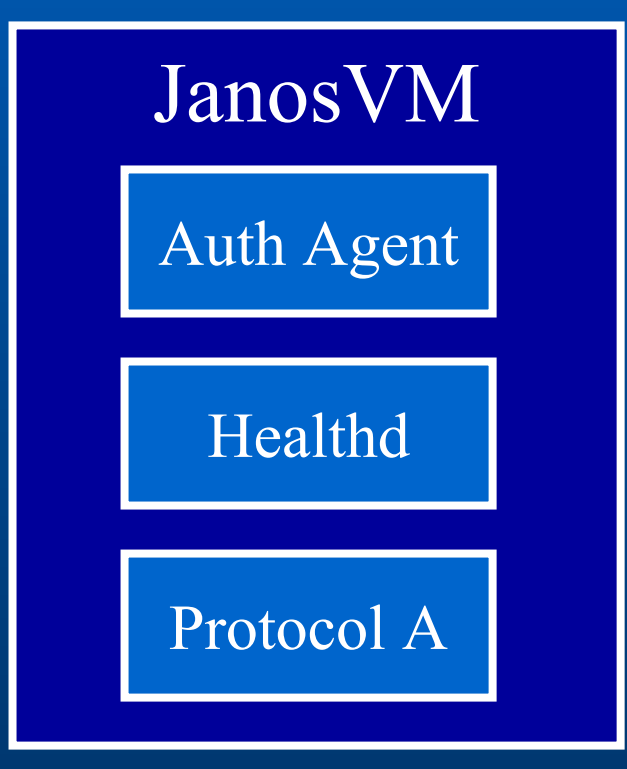

# **Security: Capabilities**

z **Capability-based security mechanism • Examples** – **Files**  $\mathcal{L}_{\mathcal{A}}$  , where  $\mathcal{L}_{\mathcal{A}}$  is the set of the set of the set of the set of the set of the set of the set of the set of the set of the set of the set of the set of the set of the set of the set of the set of the **Cryptographic keys**  $\mathcal{L}_{\mathcal{A}}$  , where  $\mathcal{L}_{\mathcal{A}}$  is the set of the set of the set of the set of the set of the set of the set of the set of the set of the set of the set of the set of the set of the set of the set of the set of the **Neighbors • Distributed by Auth Agent**

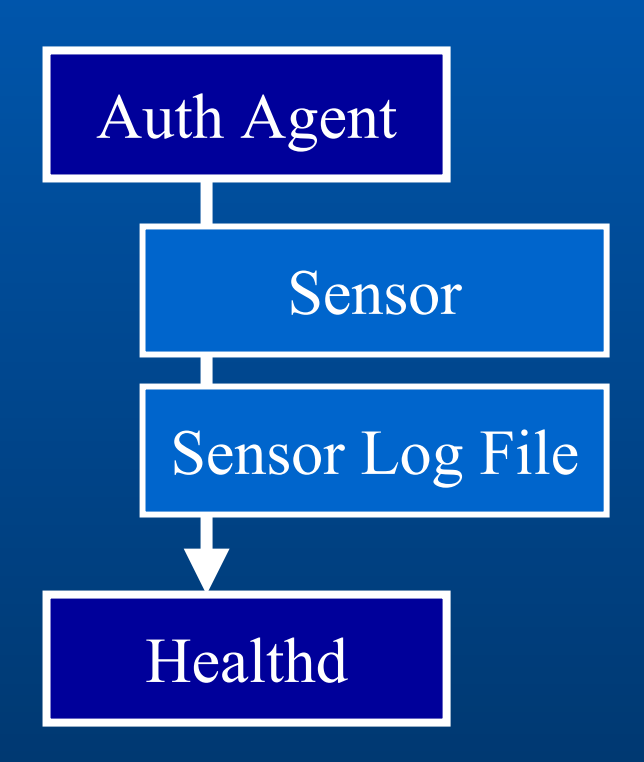

## Example: Node Discovery Example: Node Discovery

 $\bullet$  **Border neighbor withheld**z **Privileges needed to escape**

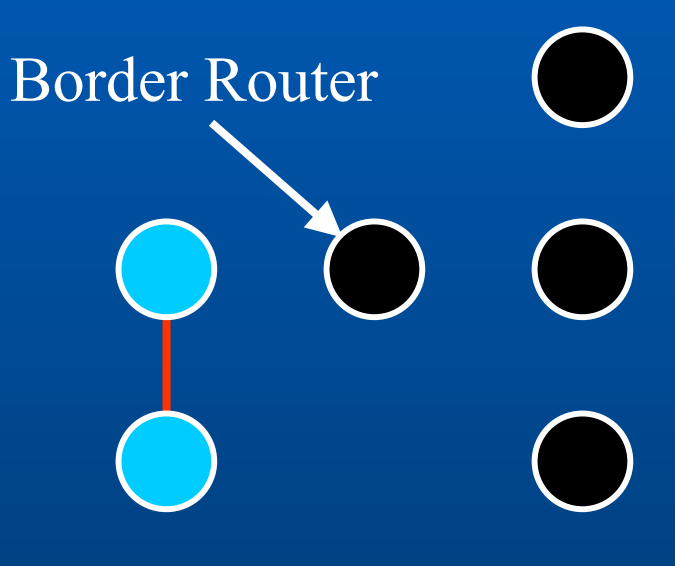

Capsules Node External Node

#### Resource Control

 $\bullet$  **Janos infrastructure**  $\mathcal{L}_{\mathcal{A}}$  , where  $\mathcal{L}_{\mathcal{A}}$  is the set of the set of the set of the set of the set of the set of the set of the set of the set of the set of the set of the set of the set of the set of the set of the set of the **CPU, network, and memory • Process is unit of control • Termination reclaims resources • Network controls**  $\mathcal{L}_{\mathcal{A}}$  , where  $\mathcal{L}_{\mathcal{A}}$  is the set of the set of the set of the set of the set of the set of the set of the set of the set of the set of the set of the set of the set of the set of the set of the set of the **Bandwidth limits not enough** – **TTL too restrictive**

#### Network Control

**• Allow only solicited forwarding • External stimuli Timer, capsule receipt, application, … • Fine grained operations**  $\mathcal{L}_{\mathcal{A}}$  , where  $\mathcal{L}_{\mathcal{A}}$  is the set of the set of the set of the set of the set of the set of the set of the set of the set of the set of the set of the set of the set of the set of the set of the set of the **Forward to neighbor** – **Return to source Multicast to neighborhood Transform to another capsule type**

## **Capsule Operations**

**• Capsule operation counters** – **Protocol author defines initial values** – Charles Construction **Stimuli replenishes values** – **Decremented on use**  $\mathcal{L}_{\mathcal{A}}$  , where  $\mathcal{L}_{\mathcal{A}}$  is the set of the set of the set of the set of the set of the set of the set of the set of the set of the set of the set of the set of the set of the set of the set of the set of the **Operations disallowed when zero**  $\bullet$  **Initial values limited by Auth Agent** 

#### Example: Resource Control

**• Report capsule**  $\mathcal{L}_{\mathcal{A}}$  , where  $\mathcal{L}_{\mathcal{A}}$  is the set of the set of the set of the set of the set of the set of the set of the set of the set of the set of the set of the set of the set of the set of the set of the set of the **Replenished by timer** – **Sent**  $\mathcal{L}_{\mathcal{A}}$  , where  $\mathcal{L}_{\mathcal{A}}$  is the set of the set of the set of the set of the set of the set of the set of the set of the set of the set of the set of the set of the set of the set of the set of the set of the **Further use stopped** z **Forwarding is similar** –**Replenished by receive A** Report Capsule

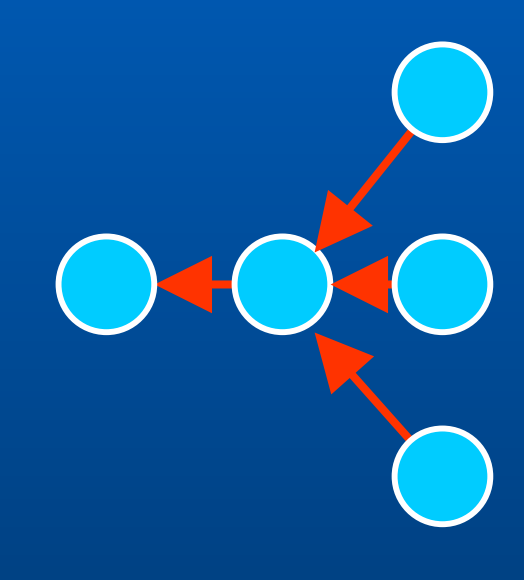

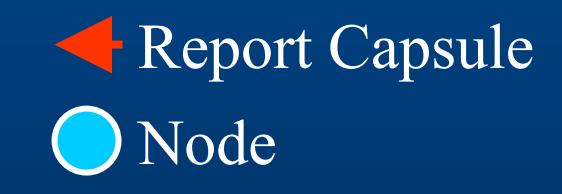

#### Protocol Composition

z **No protocol is an island**  $\mathcal{L}_{\mathcal{A}}$  , where  $\mathcal{L}_{\mathcal{A}}$  is the set of the set of the set of the set of the set of the set of the set of the set of the set of the set of the set of the set of the set of the set of the set of the set of the **Protocols depend on each other • Protocol is the unit of composition Primary paired with** *companions* **• Protocols form a hierarchy**  $\bullet$  **System provided** – **Code downloader**

#### Pathfinder

**• Primitive routing protocol • Routing scenarios:** – **Client to server** – **Server to all clients**  $\mathcal{L}_{\mathcal{A}}$  , where  $\mathcal{L}_{\mathcal{A}}$  is the set of the set of the set of the set of the set of the set of the set of the set of the set of the set of the set of the set of the set of the set of the set of the set of the  $-$  Server response to client request  $\bullet$  **Implementation**  $\mathcal{L}_{\mathcal{A}}$  , where  $\mathcal{L}_{\mathcal{A}}$  is the set of the set of the set of the set of the set of the set of the set of the set of the set of the set of the set of the set of the set of the set of the set of the set of the **Spanning tree behavior** – **No addresses**

#### Example: Node Discovery Example: Node Discovery

z **Periodic broadcast**  $\mathcal{L}_{\mathcal{A}}$  , where  $\mathcal{L}_{\mathcal{A}}$  is the set of the set of the set of the set of the set of the set of the set of the set of the set of the set of the set of the set of the set of the set of the set of the set of the **Finds path to server** – Charles Constantinopolis **Spreads code**

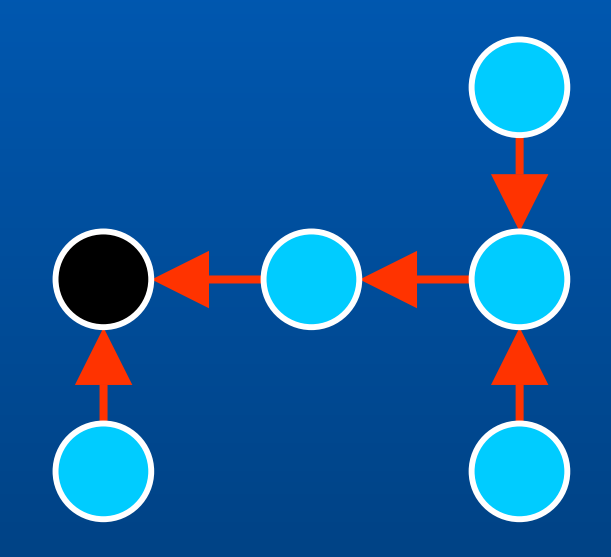

Discovered PathClient Node Server Node

#### **Application Interaction**

z *Protocol Session* **provides application interface • Trust barrier**  $\mathcal{L}_{\mathcal{A}}$  , where  $\mathcal{L}_{\mathcal{A}}$  is the set of the set of the set of the set of the set of the set of the set of the set of the set of the set of the set of the set of the set of the set of the set of the set of the **Only byte arrays are exchanged • Abstracts raw protocol**  $\mathcal{L}_{\mathcal{A}}$  , where  $\mathcal{L}_{\mathcal{A}}$  is the set of the set of the set of the set of the set of the set of the set of the set of the set of the set of the set of the set of the set of the set of the set of the set of the **Insulation from versioning issues • Similar to standard socket interfaces** 

## Example: Endpoint

**• Node unhealthy**  $\mathcal{L}_{\mathcal{A}}$  , where  $\mathcal{L}_{\mathcal{A}}$  is the set of the set of the set of the set of the set of the set of the set of the set of the set of the set of the set of the set of the set of the set of the set of the set of the **Tell application • Other protocols can use same interface**

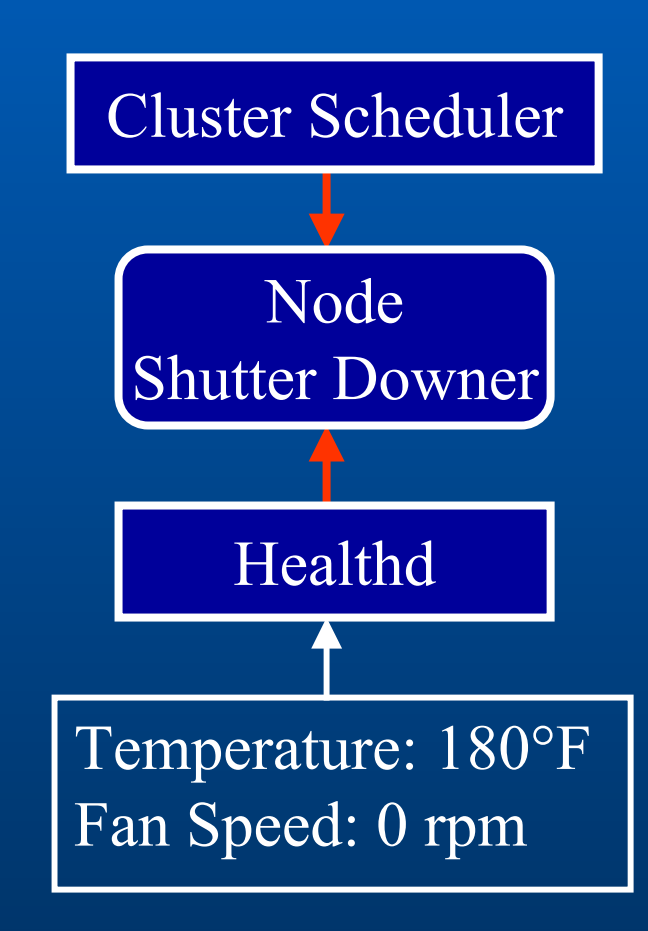

#### $\bullet$  **Unknown capsule**

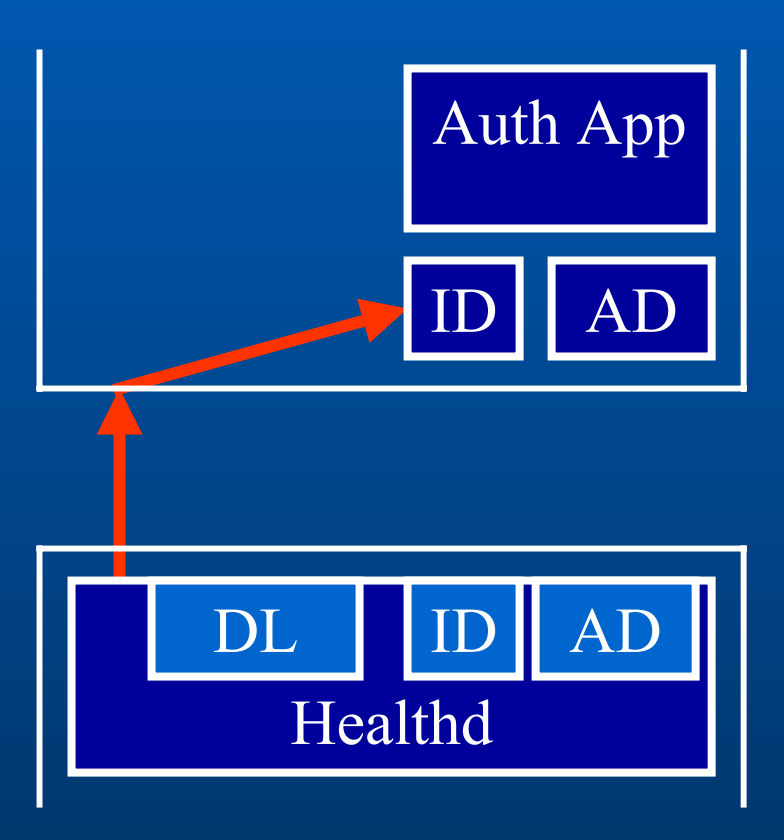

 $\bullet$  **Unknown capsule**  $\bullet$ **Map capsule to Healthd**

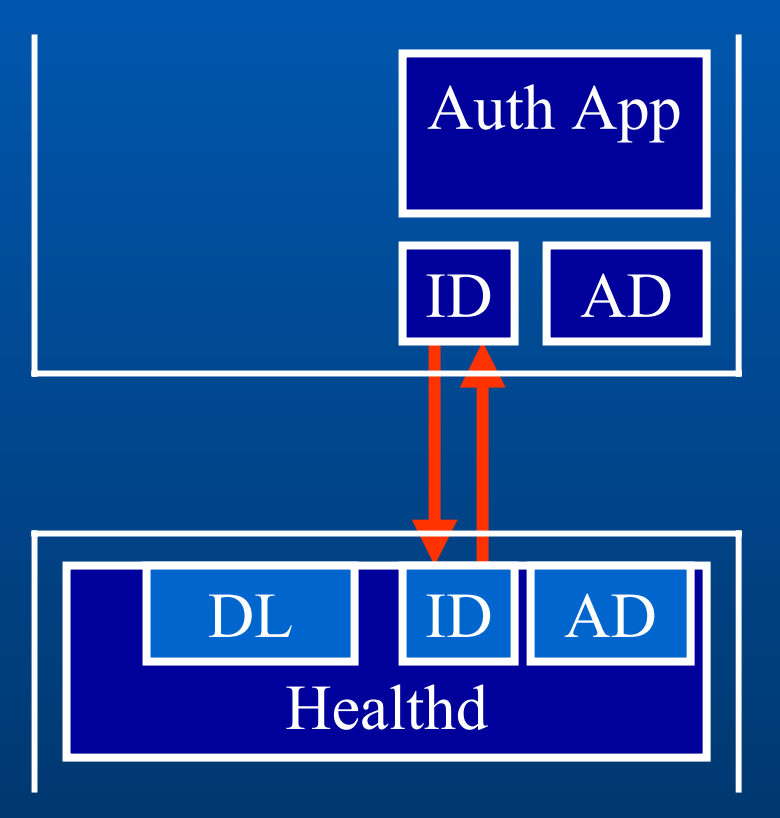

- $\bullet$  **Unknown capsule**  $\bullet$ **Map capsule to Healthd**
- **Download auth data**

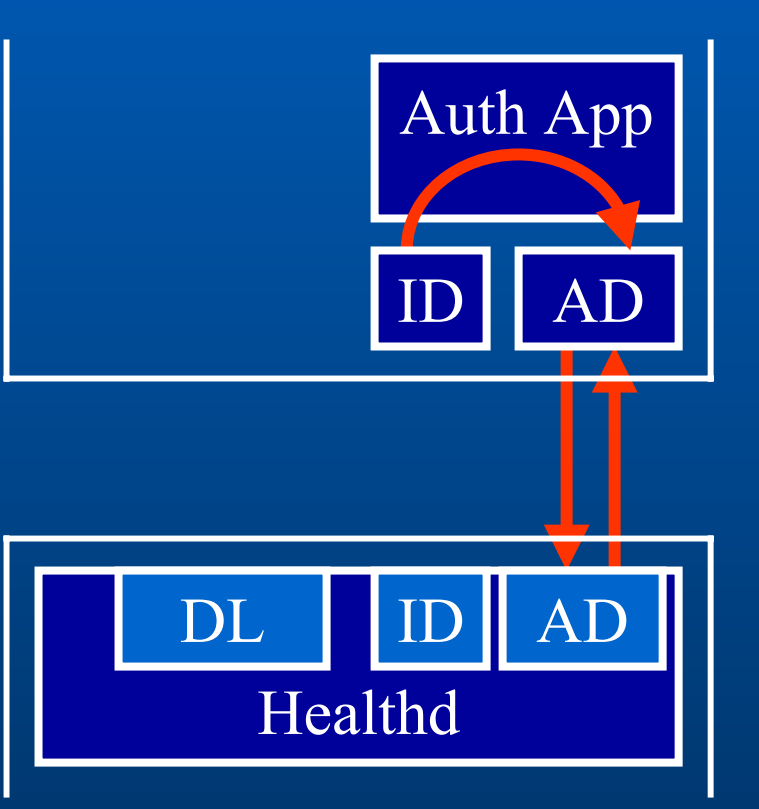

- $\bullet$  **Unknown capsule**
- $\bullet$ **Map capsule to Healthd**
- **Download auth data**
- **Check auth data**

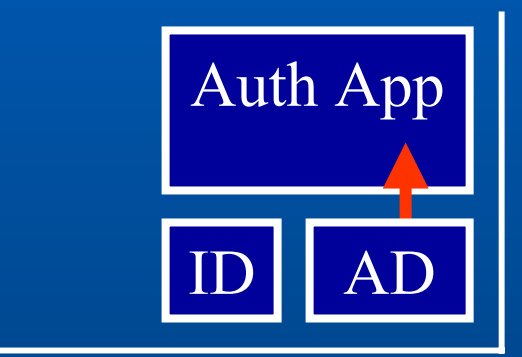

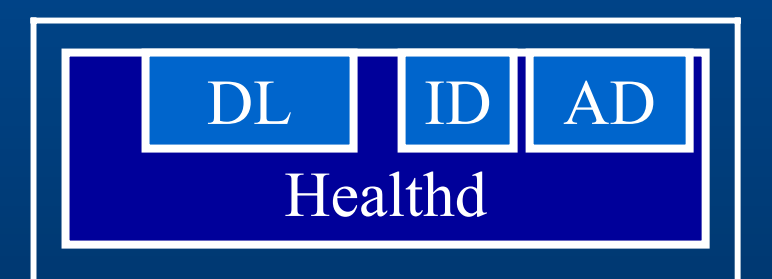

- $\bullet$  **Unknown capsule**
- $\bullet$ **Map capsule to Healthd**
- **Download auth data**
- **Check auth data**
- $\bullet$ **Create process**

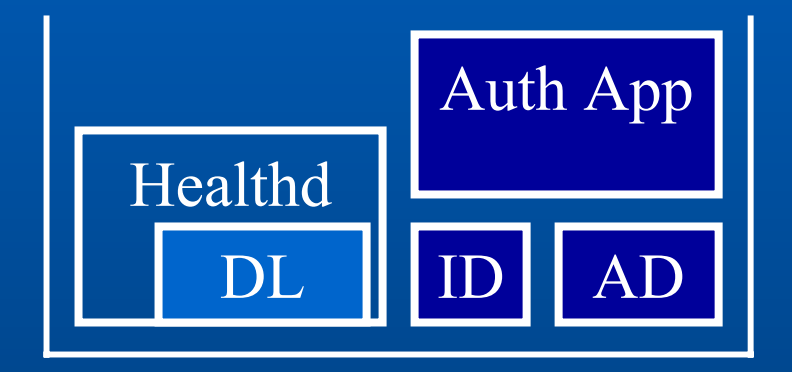

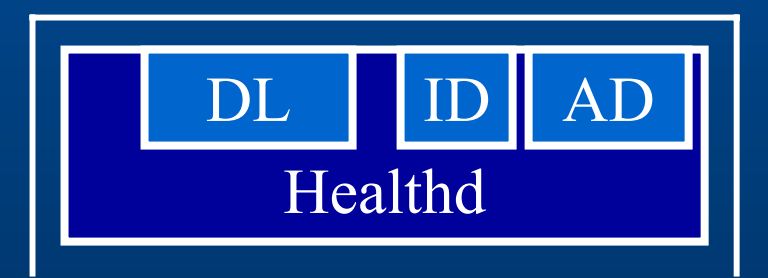

- $\bullet$  **Unknown capsule**
- $\bullet$ **Map capsule to Healthd**
- **Download auth data**
- **Check auth data**
- z **Create process**
- **Start download**

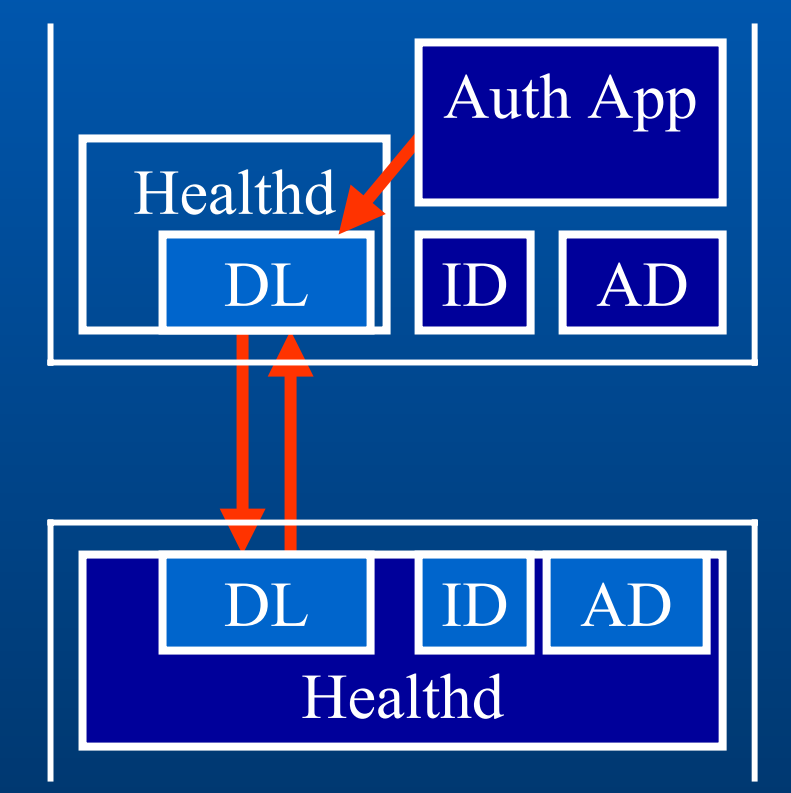

- $\bullet$  **Unknown capsule**
- $\bullet$ **Map capsule to Healthd**
- **Download auth data**
- **Check auth data**
- z **Create process**
- **Start download**
- z **Finish download**

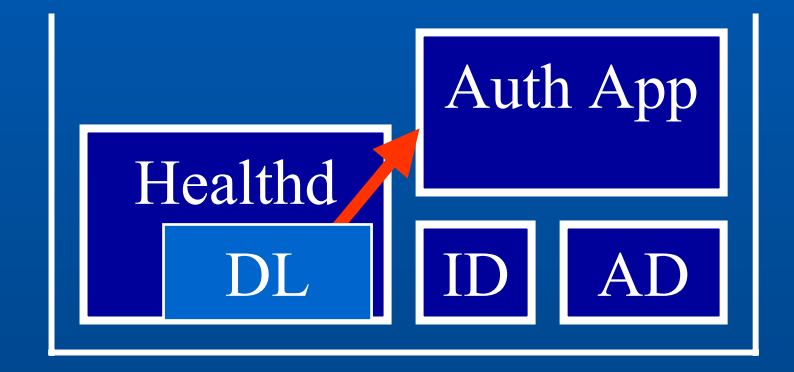

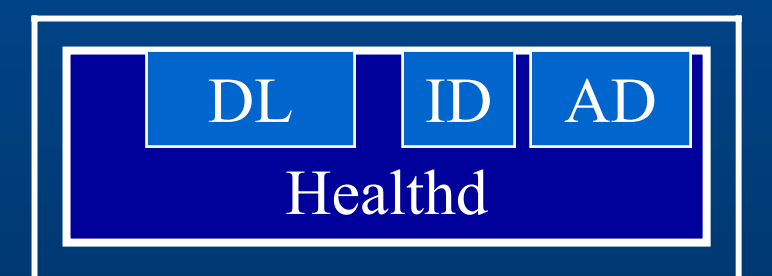

#### **Related Work**

**• Resource control**  $\mathcal{L}_{\mathcal{A}}$  , where  $\mathcal{L}_{\mathcal{A}}$  is the set of the set of the set of the set of the set of the set of the set of the set of the set of the set of the set of the set of the set of the set of the set of the set of the **RCANE[Menage00], SNAP[Moore01]**  $\bullet$  **Security SANE[Alexander98], SANTS[Murphy01] • Protocol composition CANES[Bhattacharjee99]**

#### Bees v0.5.0

z **50,000+ Lines of Code**

- $\bullet$  **30-page manual**
- **Example application**
- **Available at:**

**www.cs.utah.edu/flux/janos**

## Conclusion

**• Rich environment**  $\mathcal{L}_{\mathcal{A}}$  , where  $\mathcal{L}_{\mathcal{A}}$  is the set of the set of the set of the set of the set of the set of the set of the set of the set of the set of the set of the set of the set of the set of the set of the set of the **Support for node administrators** – Charles Constantinopolis  $-$  Support for protocol authors **• Key Features**  $\mathcal{L}_{\mathcal{A}}$  , where  $\mathcal{L}_{\mathcal{A}}$  is the set of the set of the set of the set of the set of the set of the set of the set of the set of the set of the set of the set of the set of the set of the set of the set of the  $-$  Security and resource control – **Protocol composition**  $\mathcal{L}_{\mathcal{A}}$  , where  $\mathcal{L}_{\mathcal{A}}$  is the set of the set of the set of the set of the set of the set of the set of the set of the set of the set of the set of the set of the set of the set of the set of the set of the **Isolates interaction with end-user apps**